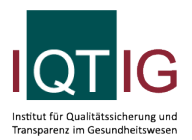

PPCI (Spezifikation 2022 V08)

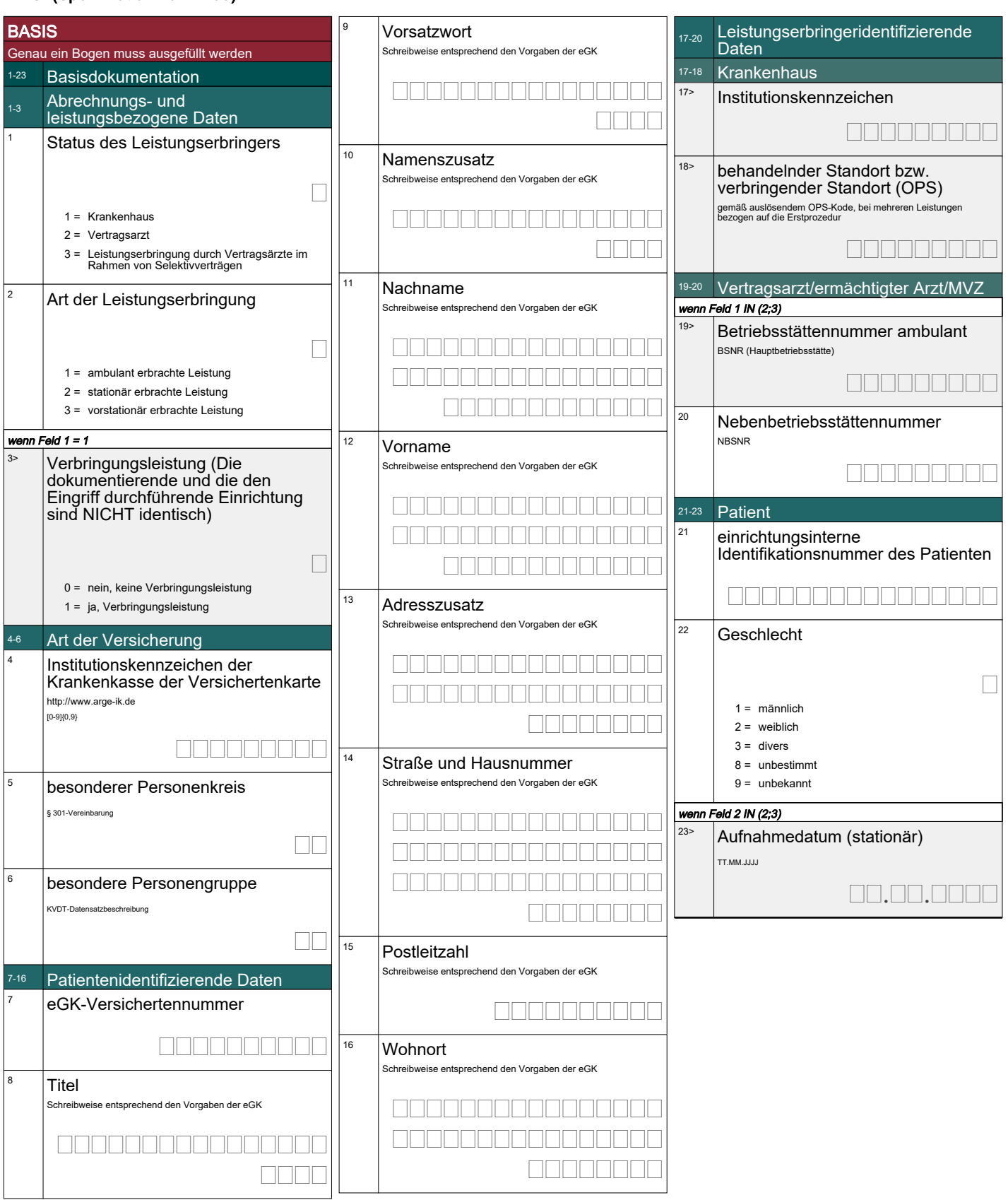

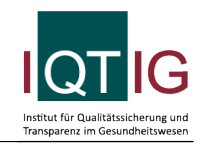

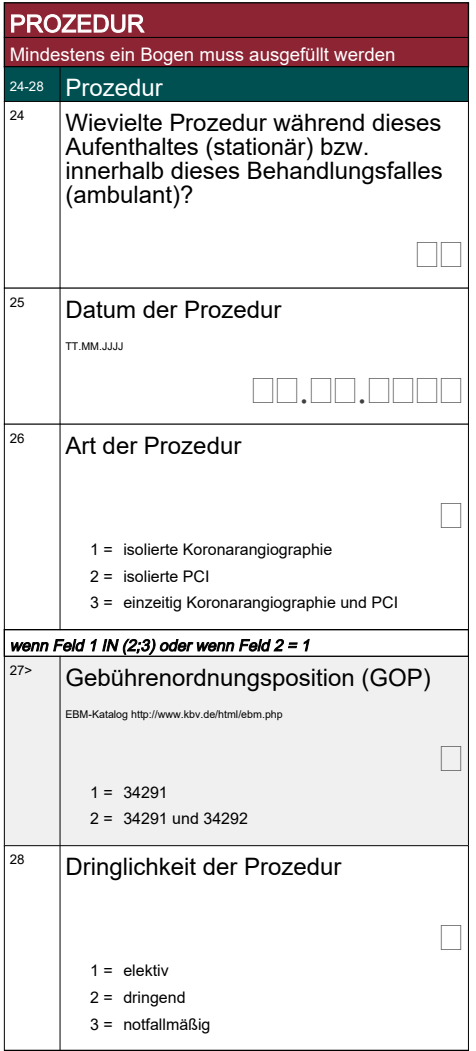

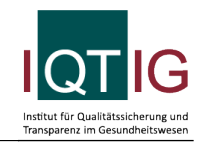

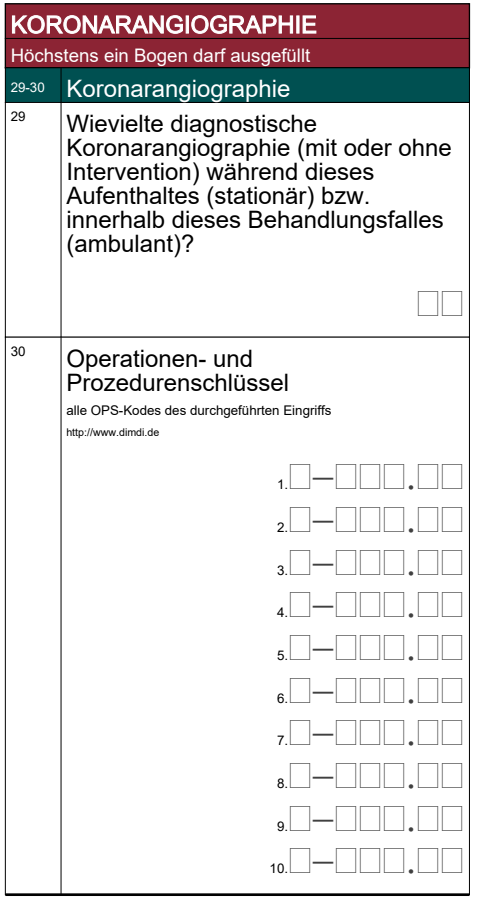

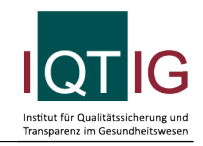

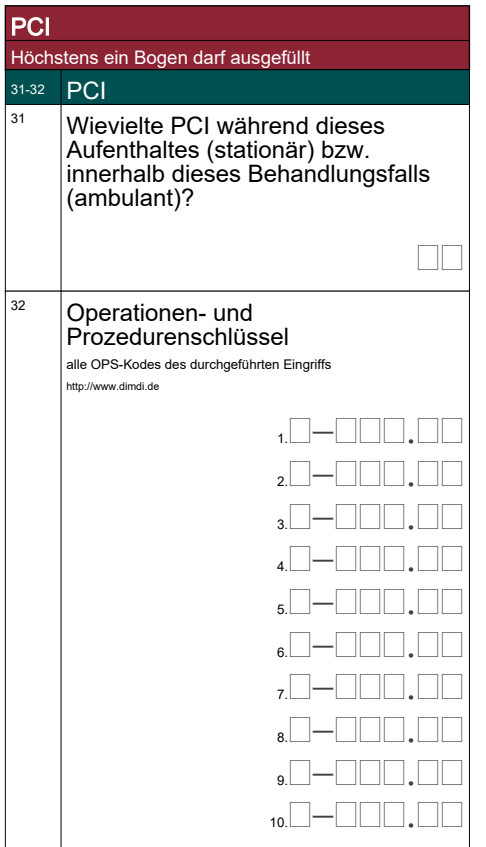

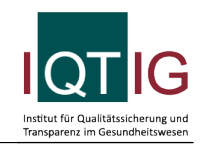

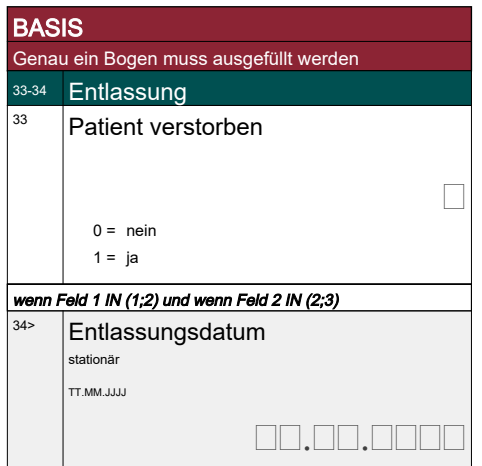